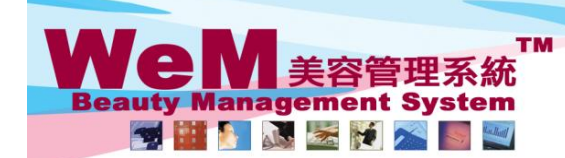

H K B 2 B Limited<br>香港灣仔軒尼詩道48-62號上海實業大廈11樓1102室 

orn. Ink

#### 預約搜尋

預約搜尋位置在 預約 > 搜尋

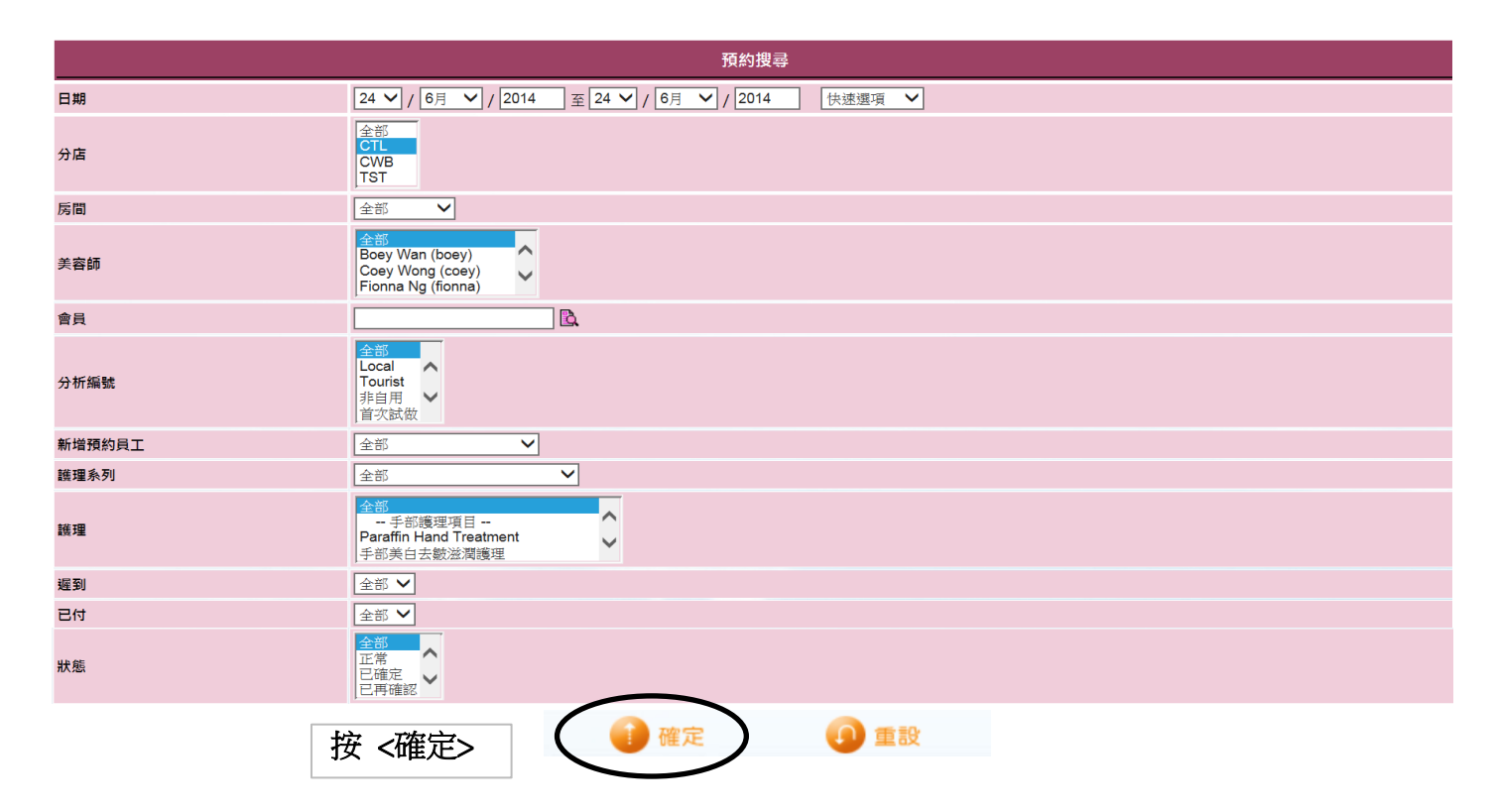

**HMRRB.P** 

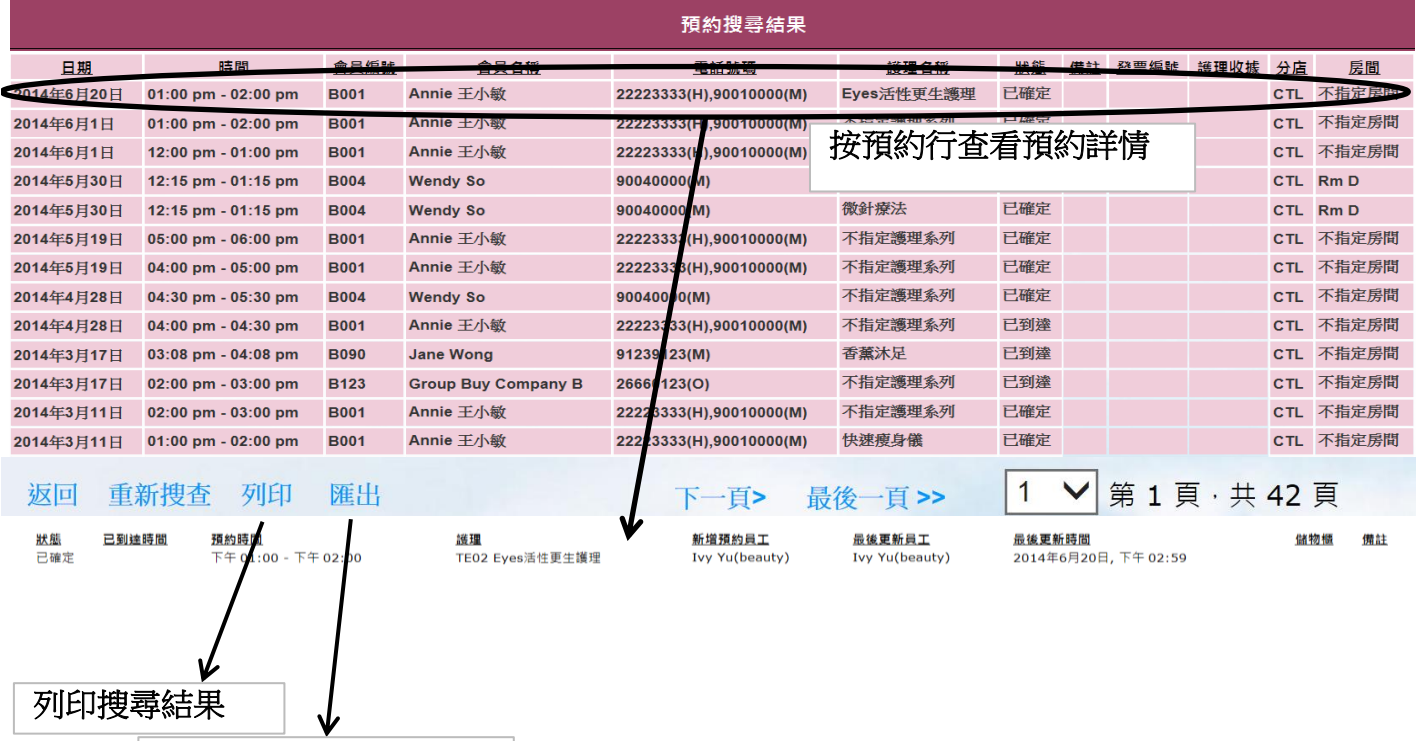

把搜尋結果匯出 Excel

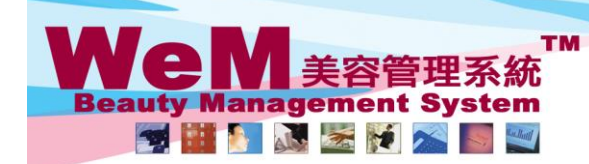

HKB2B Limited 香港灣什軒尼詩追48-62號上海貰美大廈11楼11U2至<br>Rm 1102, Shanghai Industrial Investment Buliding, 48-62 Hennessy Road, Wan Chai, Hong Kong<br>Tel: 2520 5128 Fax: 2520 6636 E-mail: wem@hkb2b.com.hk Website: http://hkb2b.com.hk

#### 設定預約搜尋

預約 > 搜尋 > 設定

### 預約搜尋條件欄位

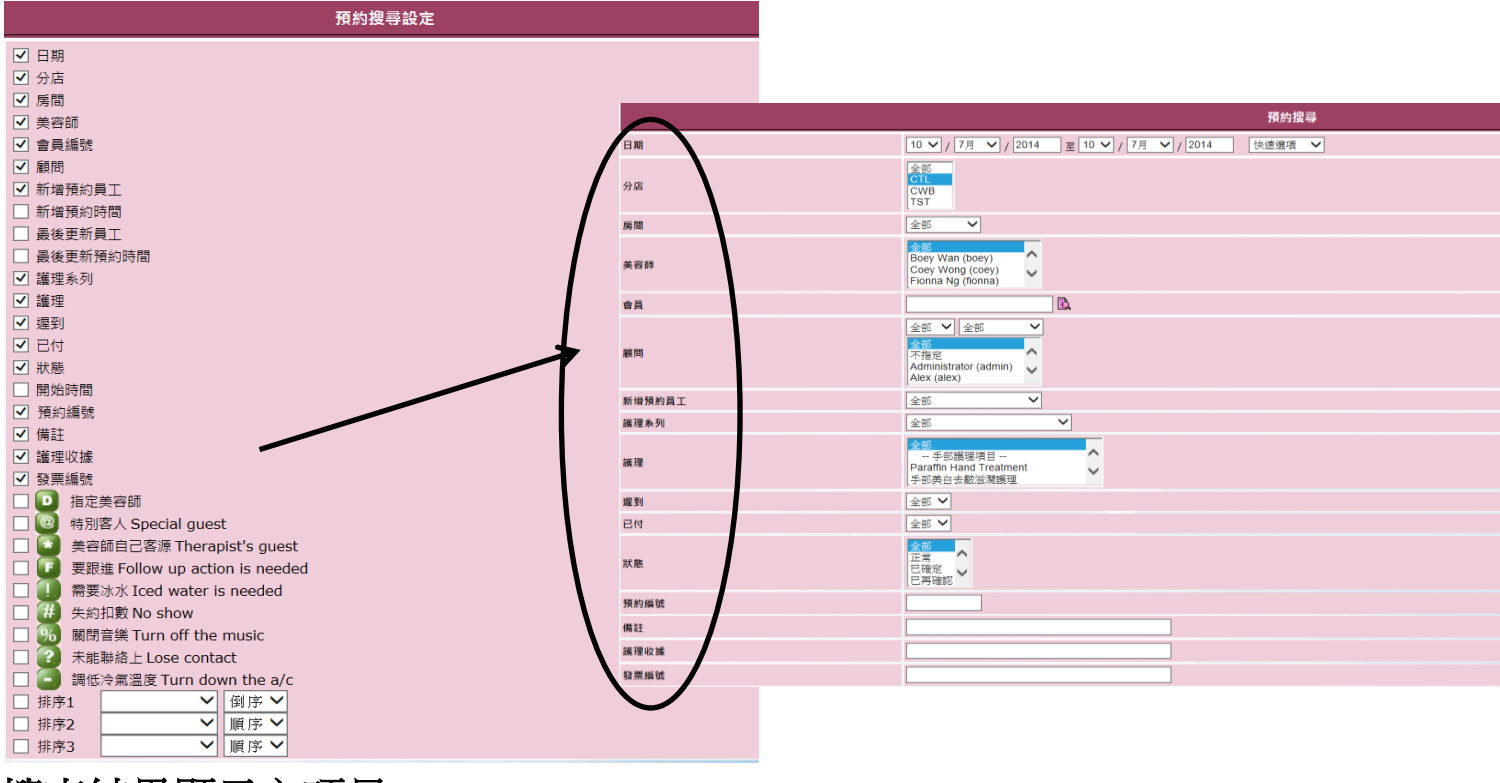

**HARTELS** 

## 搜查結果顯示之項目

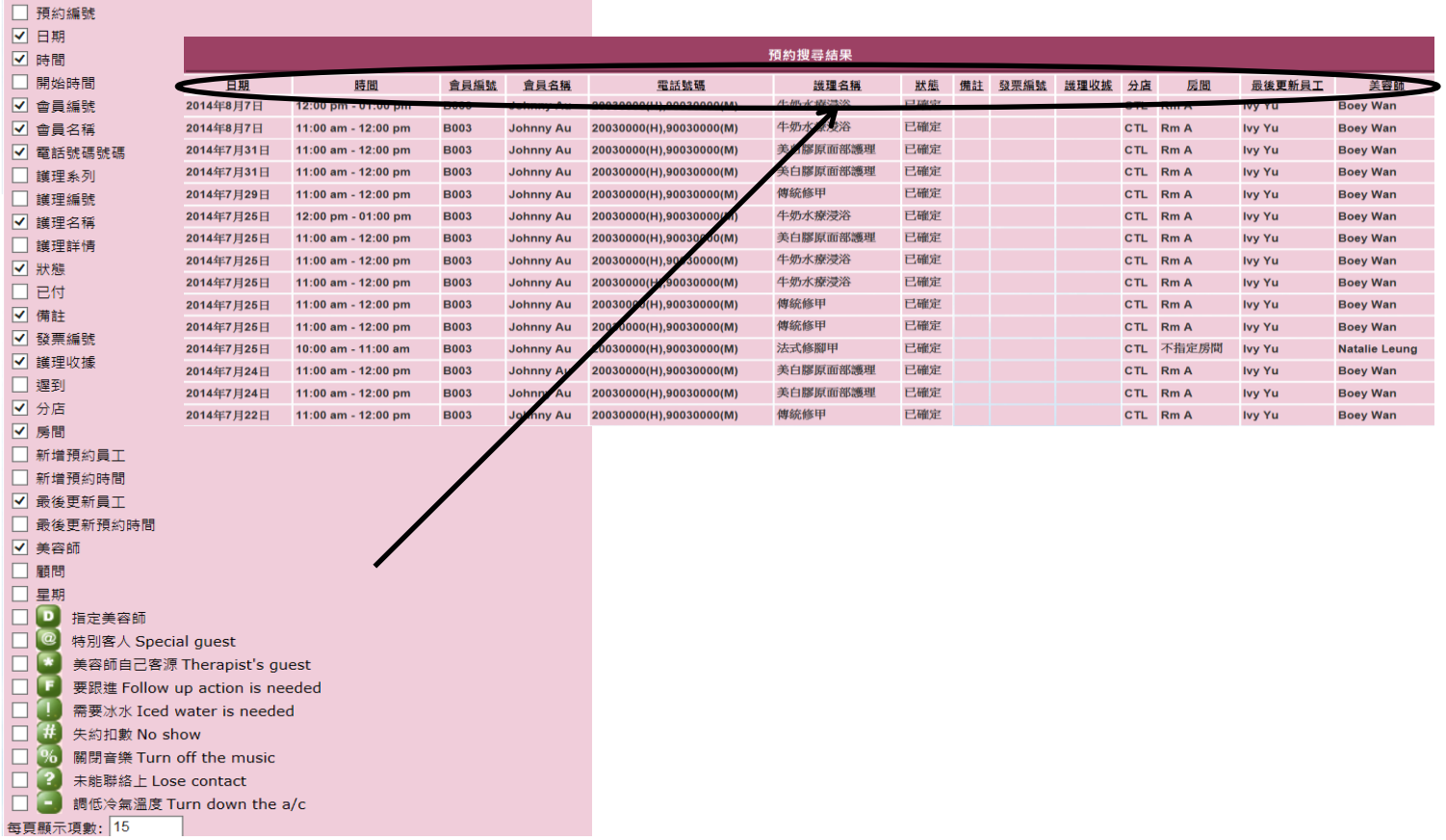

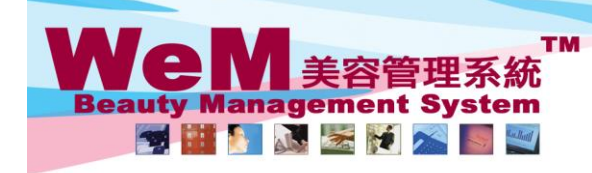

HKB2B Limited 省老清T≢ricāਚ±o-oz玩⊆∌a ≢入Ig i roc in the control.<br>Rm 1102, Shanghai Industrial Investment Buliding, 48-62 Hennessy Road, Wan Chai, Hong Kong<br>Tel: 2520 5128 Fax: 2520 6636 E-mail: wem@hkb2b.com.hk Website: http://hkb2b.co

an Link

# 預約詳情

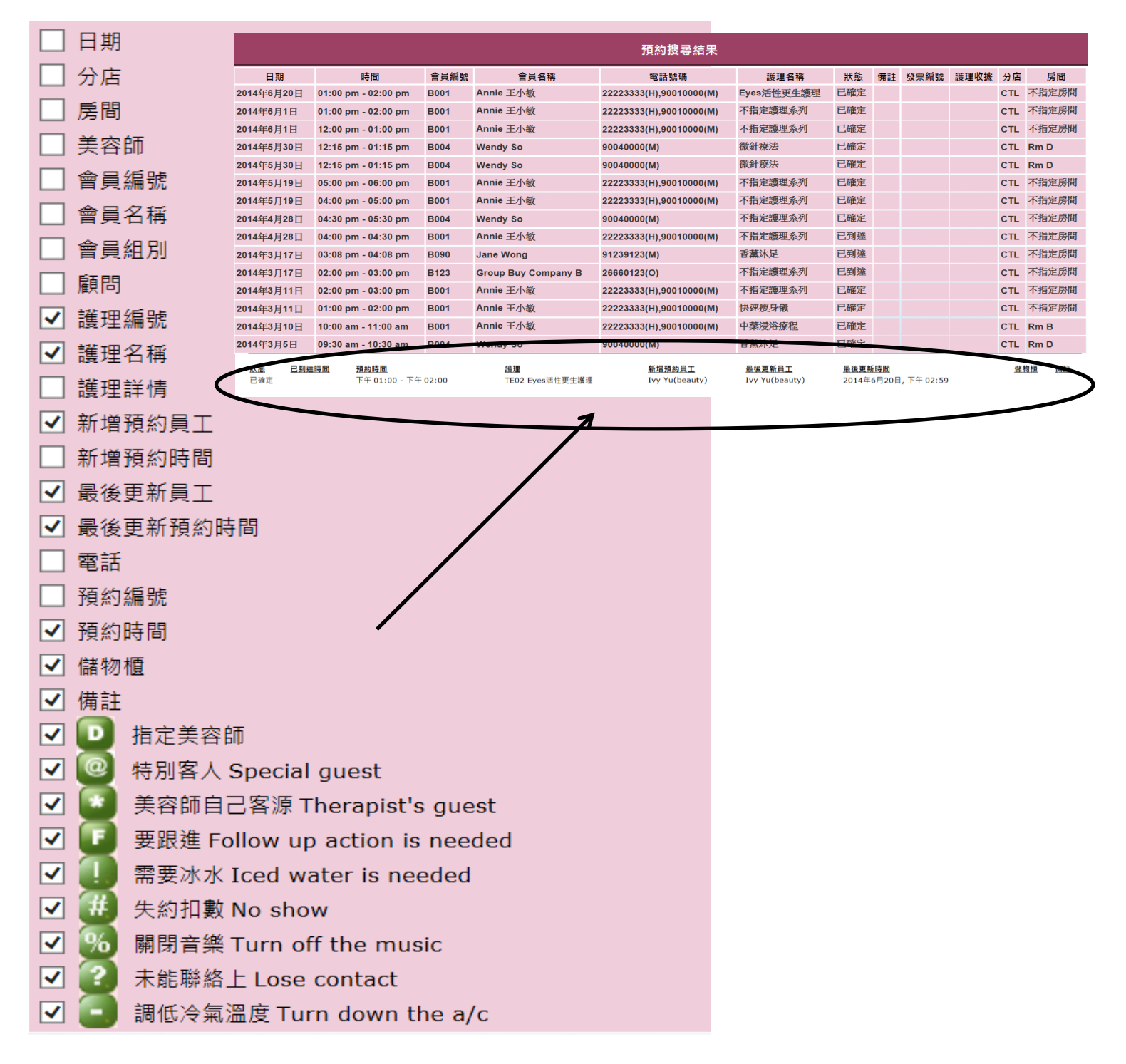

ннвав.